## COSMONIOUS HIGH CASE STUDY OF SERET: BUILDING A CUSTOM VO SYSTEM

**Daniel Perry** 

Audio Director & Emperor of Soundwaves

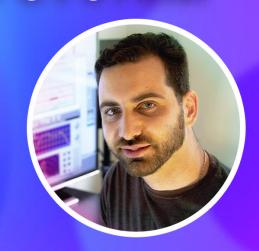

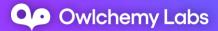

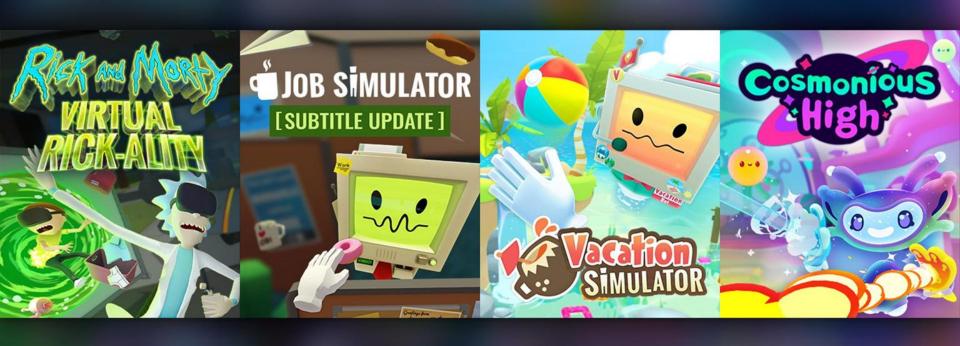

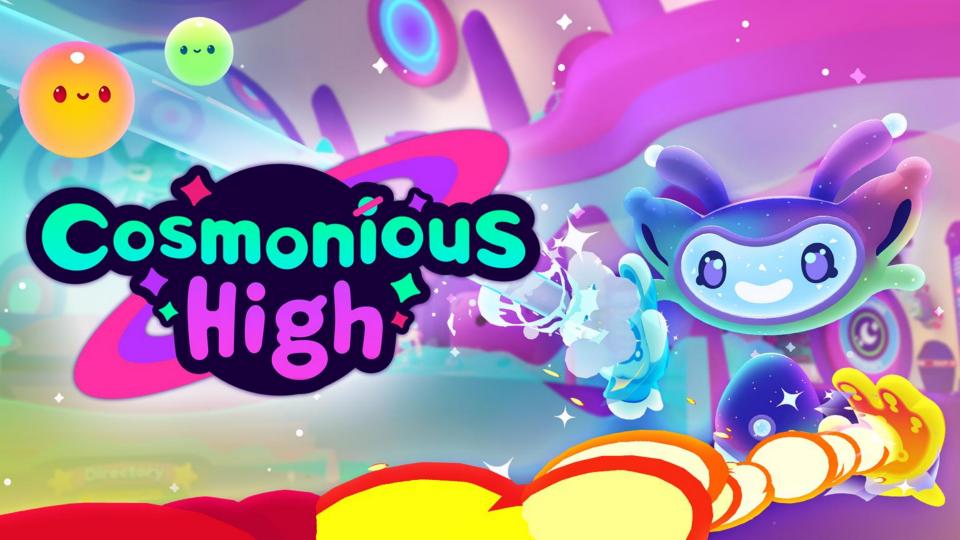

#### FROM VACATION SIMULATOR TO COSMONIOUS HIGH

#### **STARTING POINT**

- No central VO Database
  - Manual data input for text, filenames, and file references
  - Isolated caption database
  - Limited automation for file processing
- Collaborative Writing tool didn't scale well with the size of the game

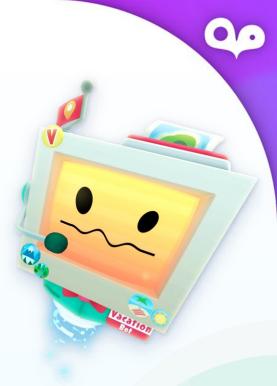

#### WHAT WE SET OUT TO DO

- Bigger and more detailed world
- Relationships and deeper narrative complimenting highly interactive gameplay
- Large variety of characters
- Highly responsive characters with more background depth
- Areas will be dense with character (multi-NPC conversations)

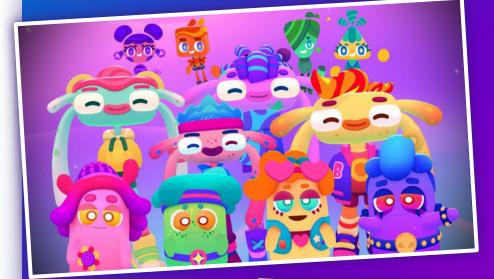

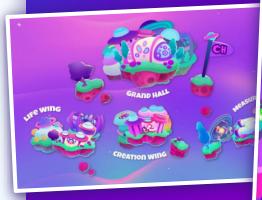

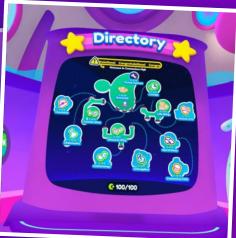

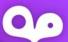

#### **RESEARCH!**

How to make more content with less wasted time, and same team size?

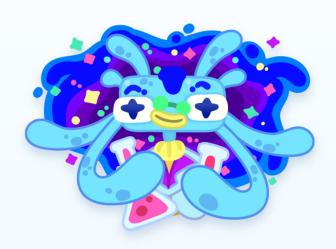

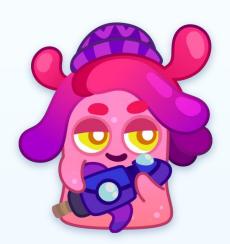

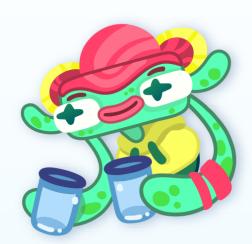

**SERET - THE CUSTOM VO SYSTEM TO THE RESCUE!** 

- Easy to use
- Integratable
- Extensible

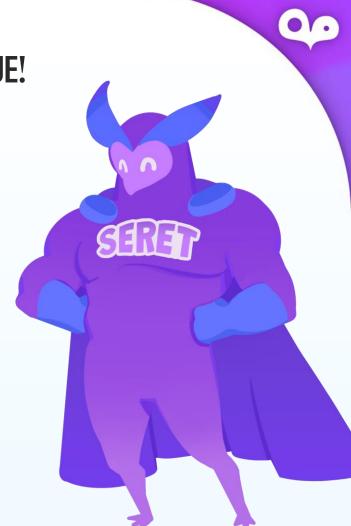

#### FIRST ATTEMPT

- In-Game Engine window to manage the database
- Updated by regular repository updates (check-out files, commits etc.)
- Variations built in
- Keyboard shortcuts+Drag/drop
- 2 view types
  - Viewer (node base)
  - Inspector

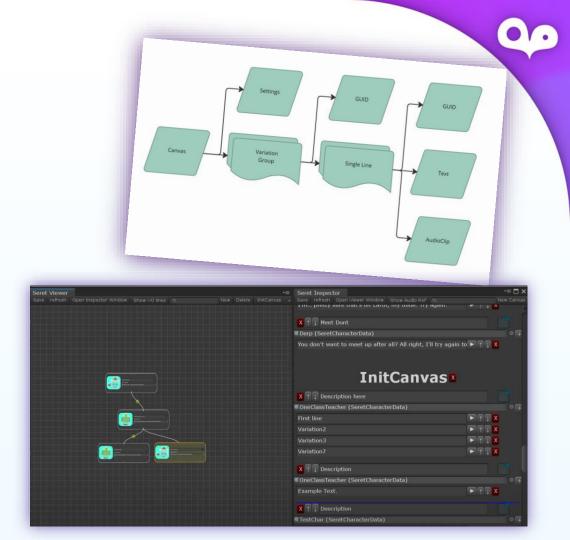

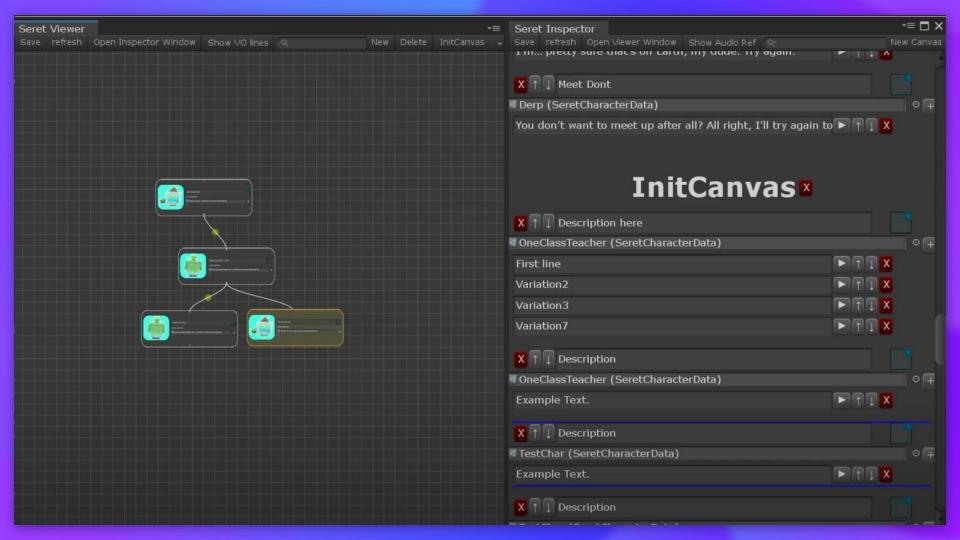

# THE BIG TRIAL

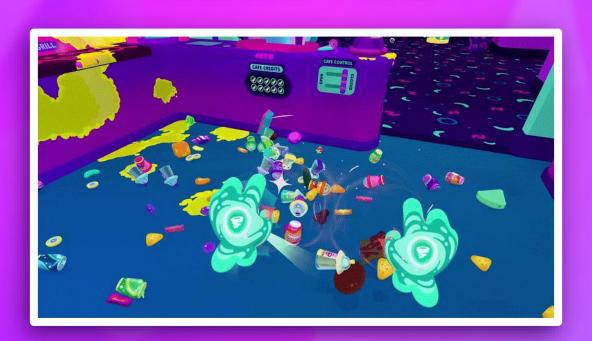

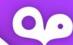

#### TO NODE OR NOT TO NODE?

- Branching dialog to affect result was less common
- State based dialog options were more common
- Responses to specific events and actions were very common

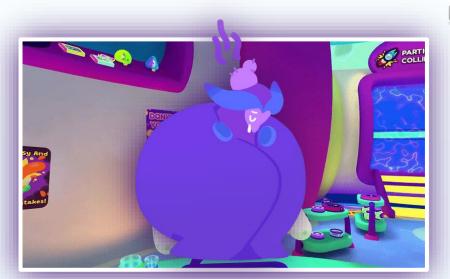

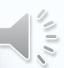

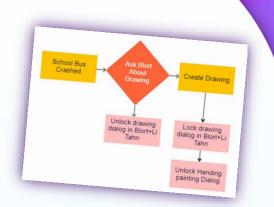

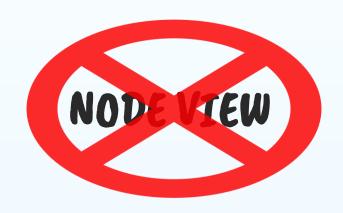

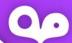

#### **COLLABORATION & PORTABILITY?!**

- Riffing off each other in real time
- Seeing progress of a group in a big writing endeavor
- Being able to update and get updated everywhere

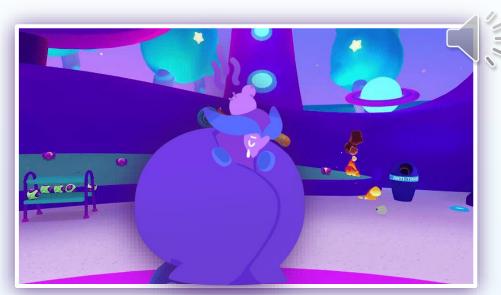

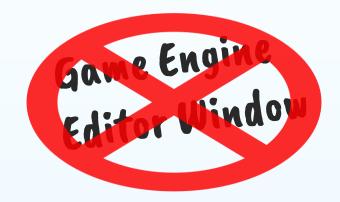

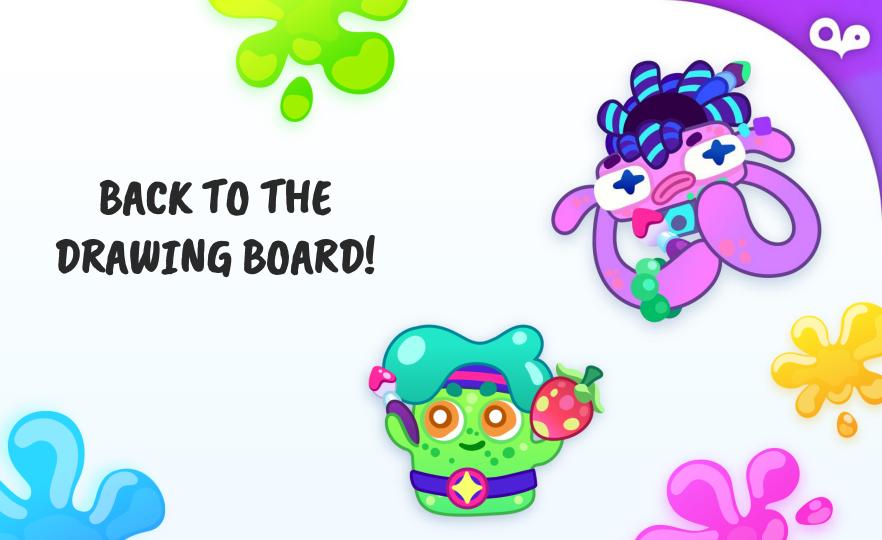

#### **CUSTOM BACKEND SOLUTION**

- Creating a database server
- Managing logins
- History Record
- Maintenance
- Real-time collaborative UI

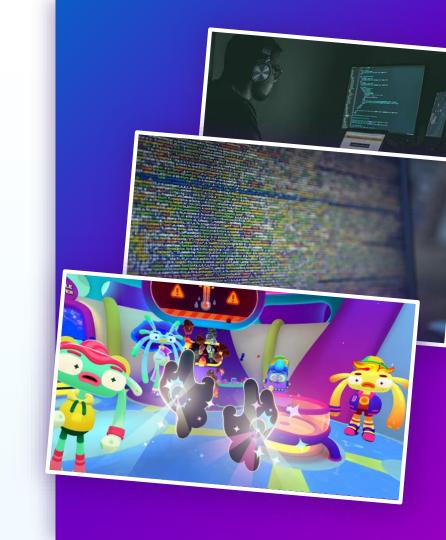

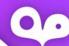

#### GOOGLE SHEETS - PROS / Cons

- Collaborative
- Simple to use API
- Existing Web+Mobile App
- Handled user accounts
- Conditional formatting
- Autocomplete
- History easily accessible

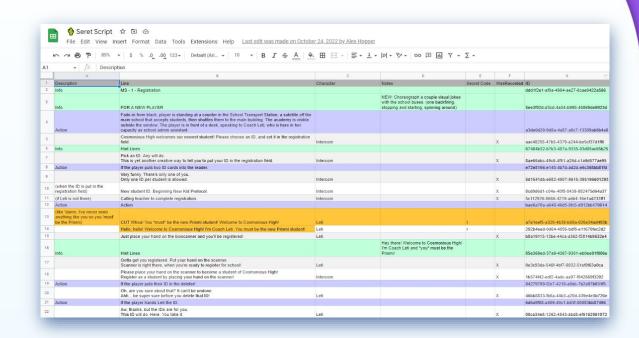

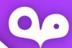

#### GOOGLE SHEETS - PROS / CONS

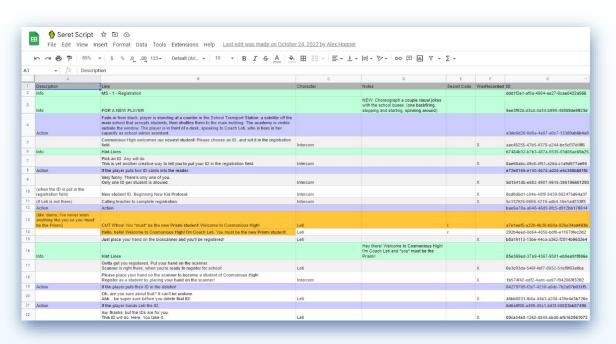

- Slow pull request for large database
- Pushing many changes can be tricky
- Exposed metadata
- Prone to user errors

#### **SERET - CORE GOALS**

- Easy to use
- Integratable
- Extensible

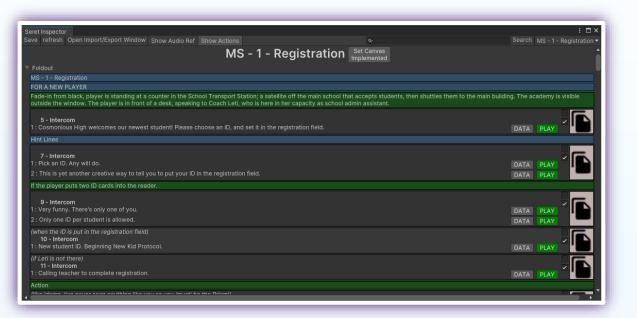

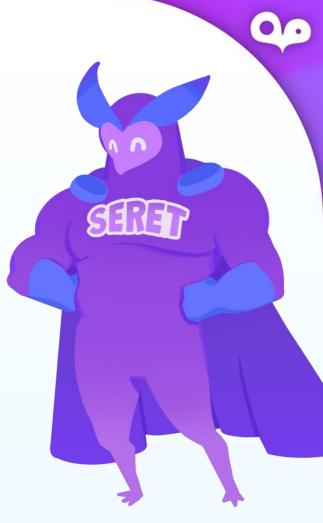

#### **EASY TO USE**

- Collaborative
- Writers can write anywhere
- Simple to read and implement in game engine

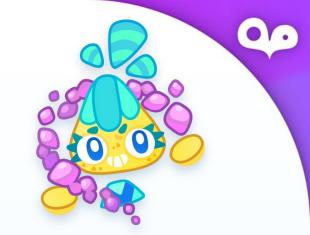

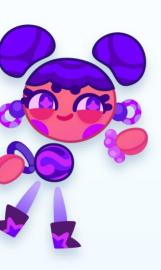

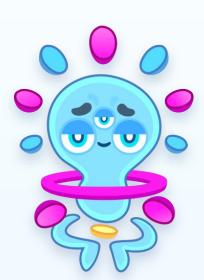

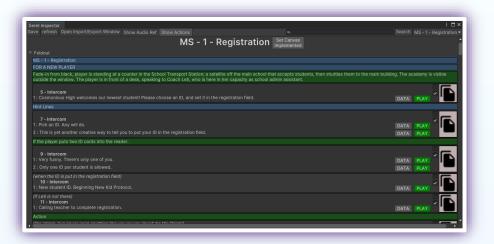

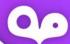

- Audio Pipeline
- Captions and Facial Emotes
- Mocap
- Dialog sequences or Node integration

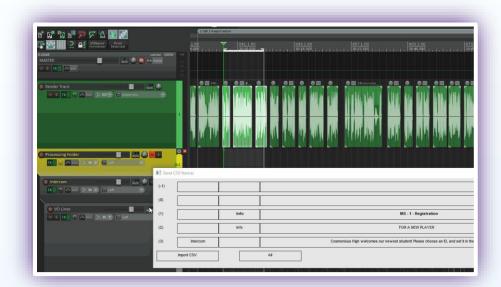

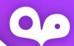

- Audio Pipeline
- Captions and Facial Emotes
- Mocap
- Dialog sequences or Node integration

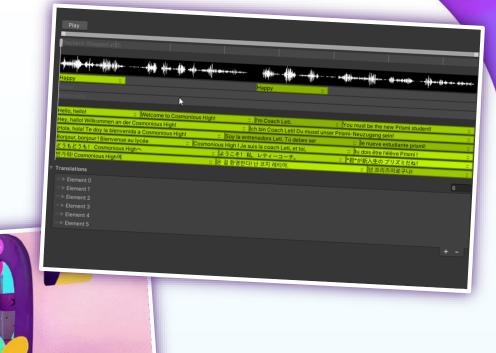

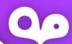

- Audio Pipeline
- Captions
- Mocap
- Dialog sequences or Node integration

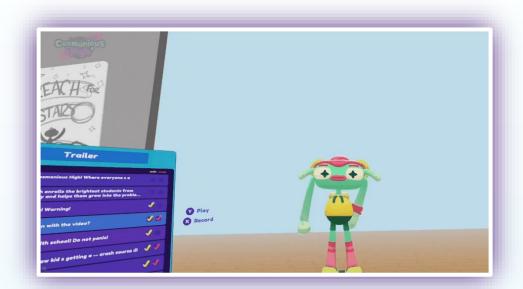

- Audio Pipeline
- Captions
- Mocap and Facial Emotes
- Dialog sequences or Node integration

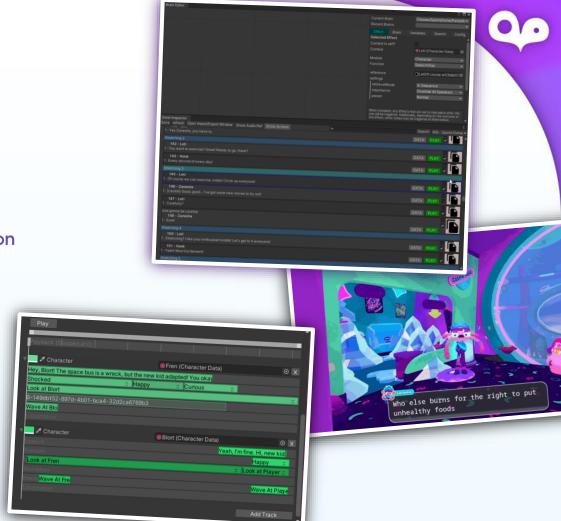

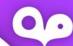

#### **EXTENSIBLE**

- Localization pipeline
- Actor dialog export
- External dialog editing pipeline

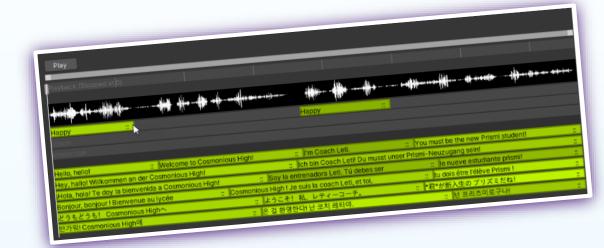

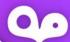

#### **EXTENSIBLE**

- Localization pipeline
- Actor dialog export
- External dialog editing pipeline

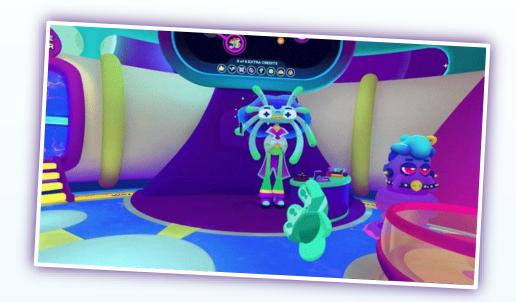

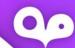

#### **EXTENSIBLE**

- Localization pipeline
- Actor dialog export
- External dialog editing pipeline

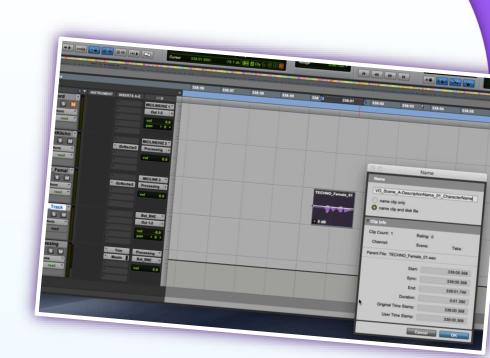

### **COSMONIOUS HIGH NUMBERS**

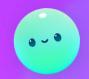

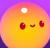

~ 8,800 DIALOGUE LINES

30
CHARACTERS
18
MAIN NPCs

**25**PEOPLE DURING
95% OF PRODUCTION

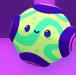

#### Qo

#### **TAKEAWAYS**

- It is worth investing in customizable dialog system
- Create MVP quickly, and improve flaws as team uses it
- Don't be afraid to cut when necessary (even if it took big effort to create)
- Find ways to improve UX to minimal friction (with UI, automations & shortcuts)
- Consider project scalability needs early

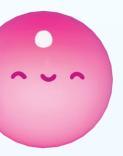

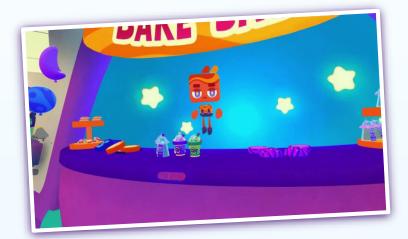

# COSMONIOUS HIGH CASE STUDY OF SERET: BUILDING A CUSTOM VO SYSTEM

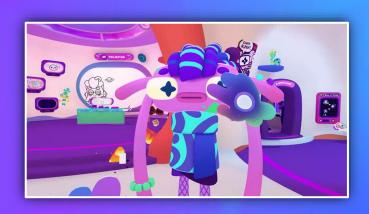

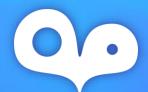

## THANK YOU!

@DanielDPPerry@OwlchemyLabsowlchemylabs.com

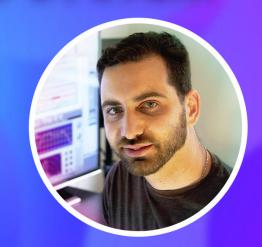

Daniel Perry

Audio Director & Emperor of Soundwaves

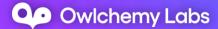